# **MCA-01 (New) / MCA-01 (Old)** June - Examination 2016 **MCA Ist Year Examination Computer Fundamentals and System Software/ Computer Fundamentals and PC Software Paper - MCA-01 (New) / MCA-01 (Old)**

**Time : 3 Hours ] [ Max. Marks :- 80**

**Note:** The question paper is divided into three sections A, B and C. Write answer as per the given instruction.

## **Section - A**  $8 \times 2 = 16$

(Very Short Answer Questions)

- **Note:** Answer **all** questions. As per the nature of the question delimit your answer in one word, one sentence or maximum up to 30 words. Each question carries 2 marks.
- 1) (i) What is bit?
	- (ii) What is the use of CU?
	- (iii) Define Operating system.
	- (iv) What is volatile memory?
	- (v) Which key is used to show the slides in powerpoint?

043

- (vi) What is super user in LINUX?
- (vii) What do you mean by batch file?

(viii) List some advantages of open source software.

#### **Section - B**  $4 \times 8 = 32$

(Short Answer Questions)

- **Note:** Answer **any four** questions. Each answer should not exceed 200 words. Each question carries 8 marks.
- 2) What is computer? Discuss its classification and its applications.
- 3) Compare multiuser operating system and multitasking operating system with example.
- 4) What are various slide animation options available in Power Point?
- 5) What is document? How will you open, save and name the document? Write steps.
- 6) Explain directory structure of MS DOS Operating System.
- 7) Explain the use of 'Mail Merge' facility to send the call letter to various candidate on different dates by an organisation.
- 8) How you can customize the Desktop of window 7 operating system?
- 9) Discuss different operators used in Excel.

### **Section - C**  $2 \times 16 = 32$

#### (Long Answer Questions)

- **Note:** Answer **any two** questions. You have to delimit your each answer maximum upto 500 words. Each question carries 16 marks.
- 10) Explain the concept of paths with respect to MS-DOS and Linux operating system.
- 11) Explain the block diagram of computer. Also explain any three input / output devices.
- 12) Discuss the features of Window 7. Also explore the components of Windows 7.
- 13) Design a work sheet with showing the result of any class of a school. Use appropriate formula and showing maximum and minimum marks with following conditions of division.

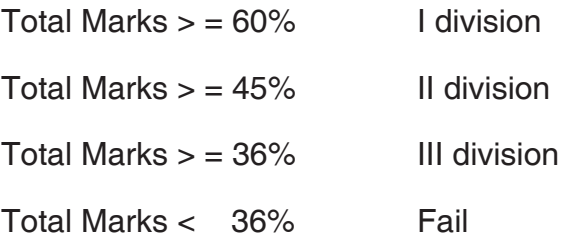